# Series-E UCS مداوخل ينفلا معدلا ةمزح ءاشنإ  $\frac{1}{2}$

## المحتويات

المقدمة المتطلبات الأساسية المتطلبات المكونات المستخدمة إنشاء مجموعة الدعم الفني للخادم الطريقة 1: واجهة المستخدم الرسومية (GUI) الطريقة 2: واجهة سطر الأوامر (CLI) معلومات ذات صلة

### المقدمة

يوضح هذا المستند كيفية إنشاء حزمة دعم فني على خوادم السلسلة E لنظام الحوسبة الموحد (UCS(.

# المتطلبات الأساسية

#### المتطلبات

cisco يوصي أن يتلقى أنت معرفة من شبكة موصولية إلى cisco إدارة وحدة تحكم (CIMC(.

#### المكونات المستخدمة

تستند المعلومات الواردة في هذا المستند إلى خوادم UCS من السلسلة E.

تم إنشاء المعلومات الواردة في هذا المستند من الأجهزة الموجودة في بيئة معملية خاصة. بدأت جميع الأجهزة المُستخدمة في هذا المستند بتكوين ممسوح (افتراضي). إذا كانت شبكتك مباشرة، فتأكد من فهمك للتأثير المحتمل لأي أمر.

## إنشاء مجموعة الدعم الفني للخادم

#### الطريقة 1: واجهة المستخدم الرسومية (GUI)

- .1 استعرض لتحديد موقع علامة التبويب Admin.
	- .2 أختر أدوات مساعدة.

#### 3. أختر تصدير بيانات الدعم

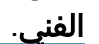

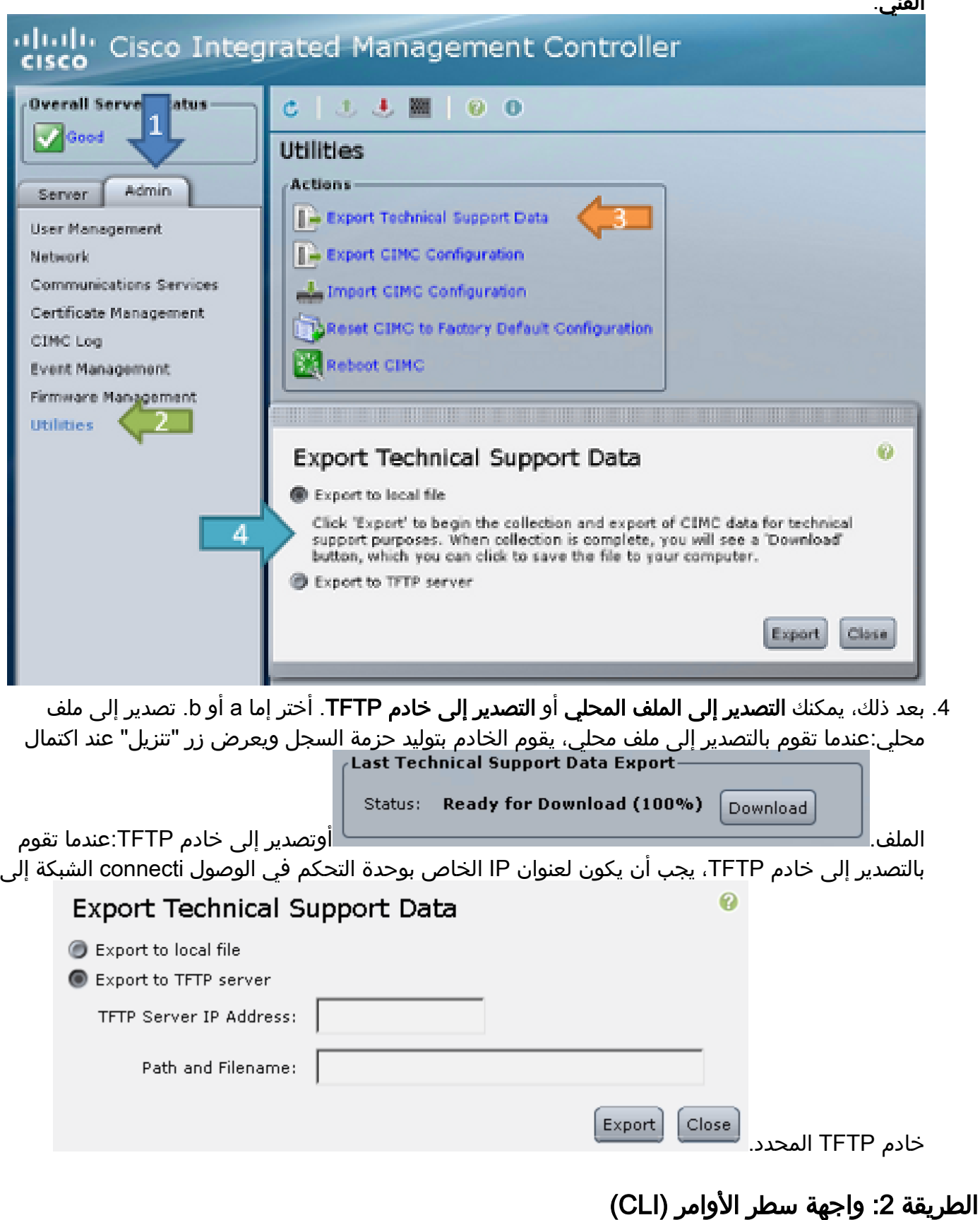

### من واجهة سطر أوامر CIMC، أدخل الأوامر التالية:

ESeries /cimc/tech-support \*# **set path /user/user1/supportfile** ESeries /cimc/tech-support \*# **commit** ESeries /cimc/tech-support # **start** ESeries /cimc/tech-support # **show detail**

## معلومات ذات صلة

- [دليل أستكشاف الأخطاء وإصلاحها لخوادم UCS Cisco من السلسلة E](//www.cisco.com/en/US/docs/unified_computing/ucs/e/ts/guide/e_series_ts.html)
	- [الدعم التقني والمستندات Systems Cisco](//www.cisco.com/cisco/web/support/index.html?referring_site=bodynav)

ةمجرتلا هذه لوح

ةي الآل المادة النام ستن عن البان تم مادخت من النقتان تال آل تونيا تا التي تم ملابات أولان أعيمته من معت $\cup$  معدد عامل من من ميدة في ميدة أن على ميدين في المعامل م امك ققيقا الأفال المعان المعالم في الأقال في الأفاق التي توكير المعامل المعامل Cisco يلخت .فرتحم مجرتم اهمدقي يتلا ةيفارتحالا ةمجرتلا عم لاحلا وه ىل| اًمئاد عوجرلاب يصوُتو تامجرتلl مذه ققد نع امتيلوئسم Systems ارامستناه انالانهاني إنهاني للسابلة طربة متوقيا.